S:\ITS S:\ITS SIGNALS\SURPS\SIGNALS\S\ITS SIGNALS\SURPS\SIG\_20141230.dgl/230.html  $-2015$  11:05<br> $&$ SU $*$ ITS Sign 01-APR-2015 11:05

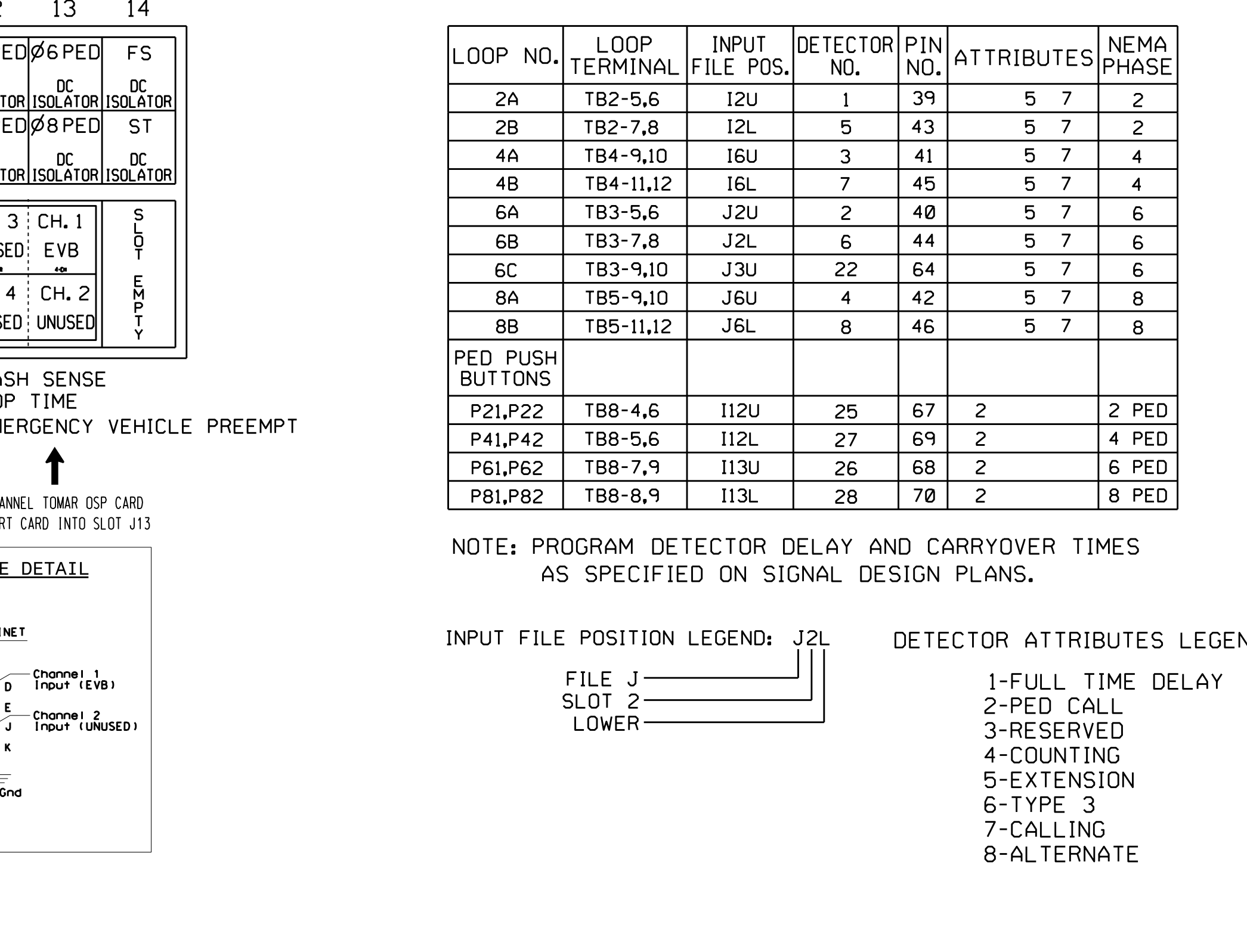

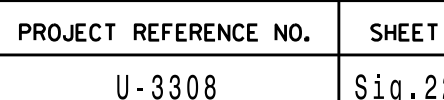

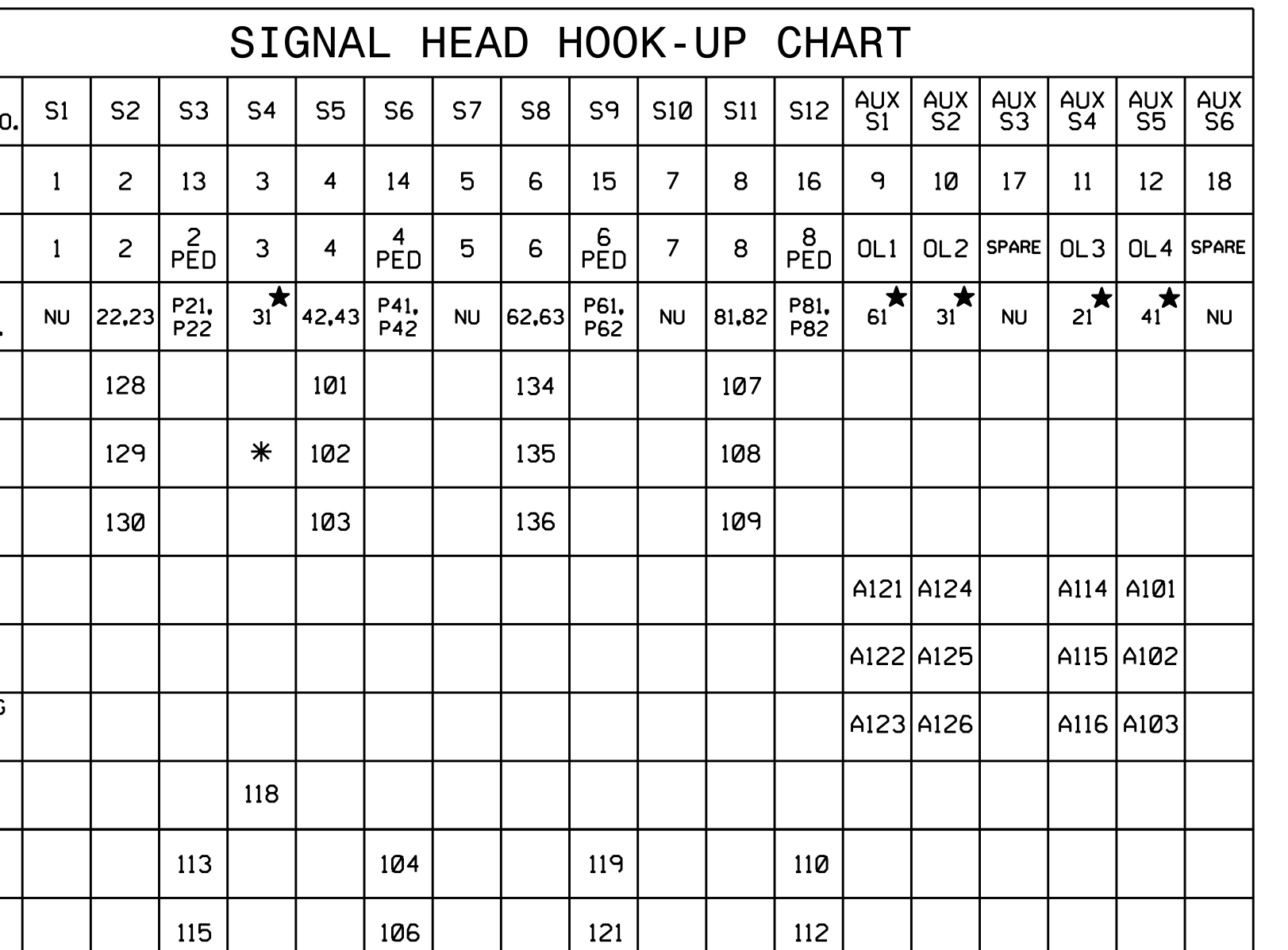

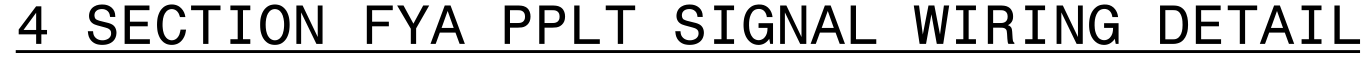

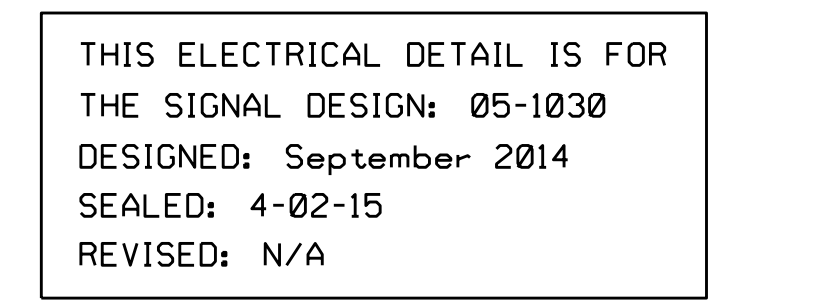

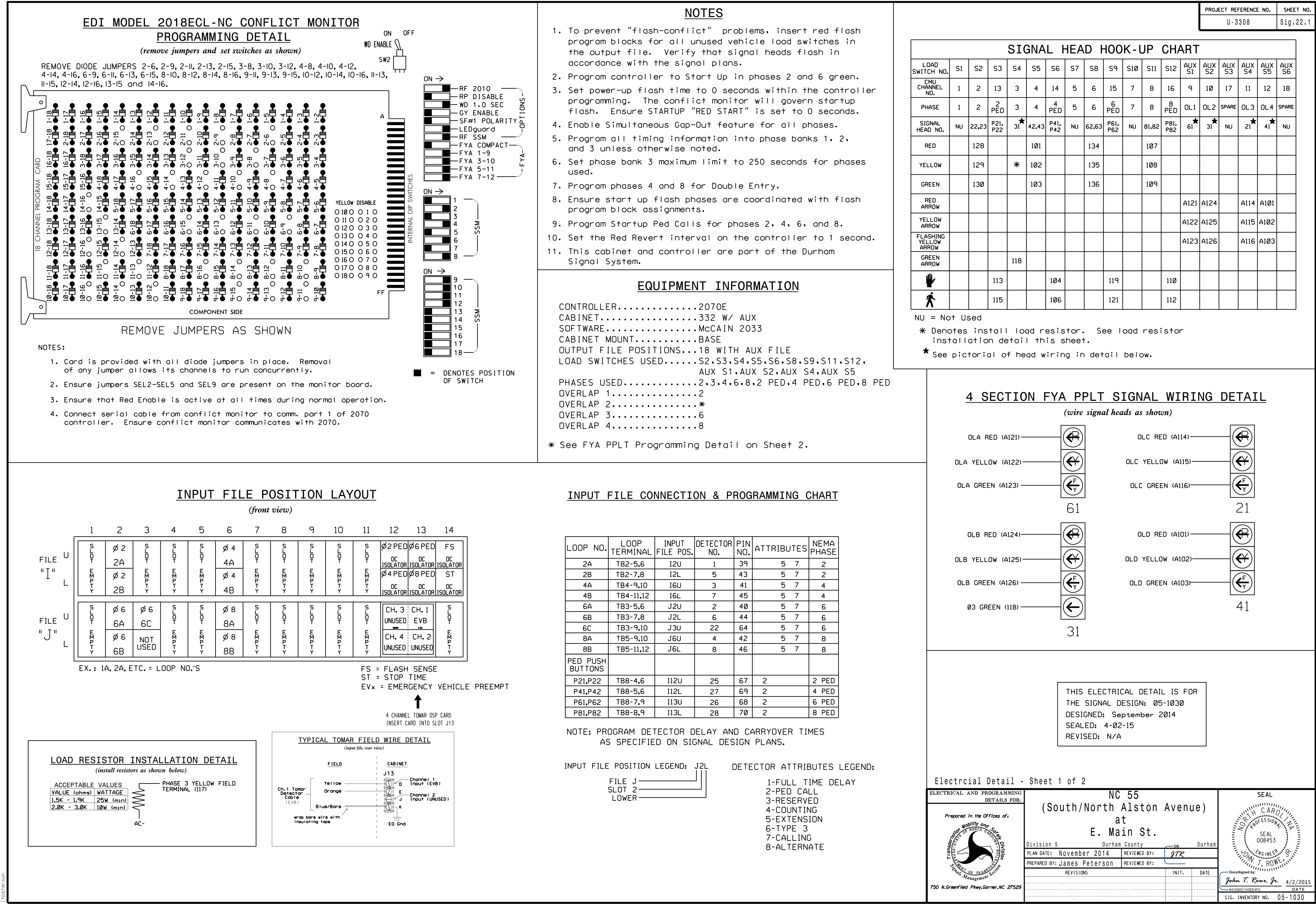